## 11 Additional Figures S

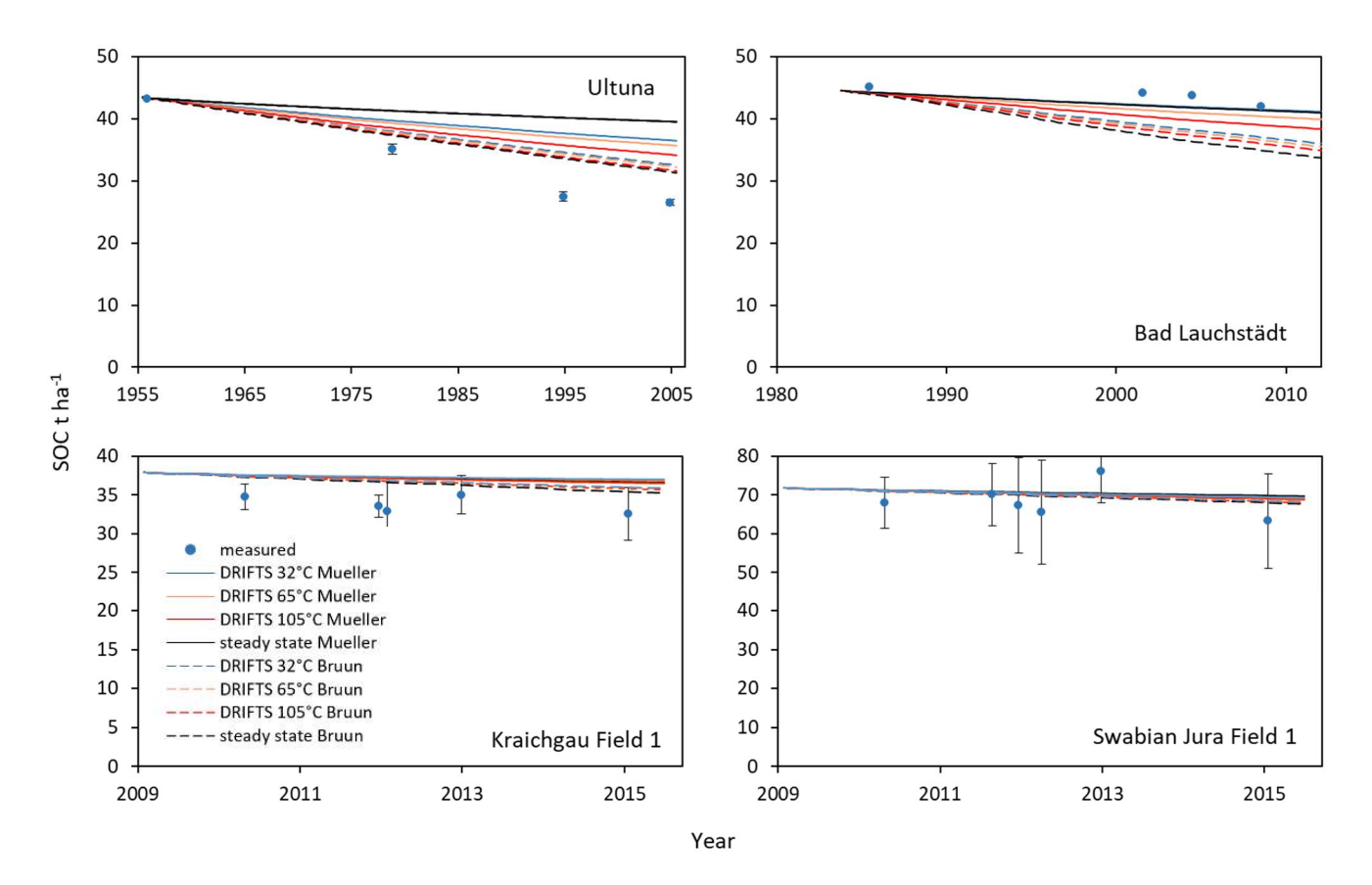

Figure S 1 Rest of SOC simulations from Ultuna (top left), Bad Lauchstädt (top right), Kraichgau field 1 (bottom left) and Swabian Jura Field 1 (bottom right). Initializations were done (i) assuming steady state using the formula of Bruun and Jensen, (2002) with turnover rates of Mueller et al., (1997) and Bruun et al., (2003) and (ii) by the ratio of the 2930 cm-1 to the 1620 cm-1 peak of DRIFTS spectra at different drying temperatures using both turnover rates for simulations. Bars indicate standard deviation of all plots per field.

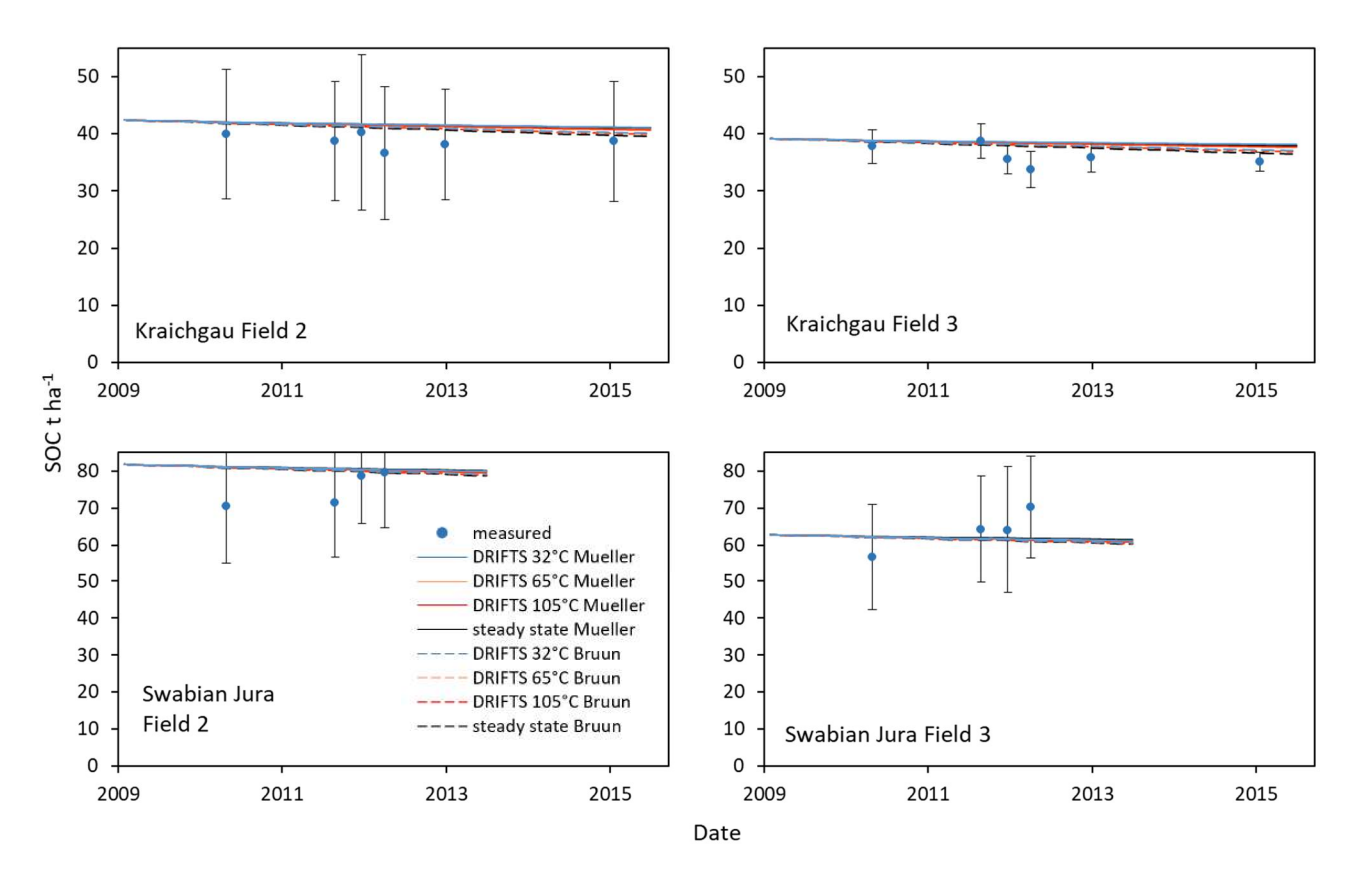

Figure S 2 Rest of the SOC simulations for Kraichgau field 2 (top left) and field 3 (top right) as well as for Swabian Jura field 2 (bottom left) and field 3 (bottom right). Initializations were done (i) assuming steady state using the formula of Bruun and Jensen, (2002) with turnover rates of Mueller et al., (1997) and Bruun et al., (2003) and (ii) by the ratio of the 2930 cm-1 to the 1620 cm-1 peak of DRIFTS spectra at different drying temperatures using both turnover rates for simulations. Bars indicate standard deviation of all plots per field.

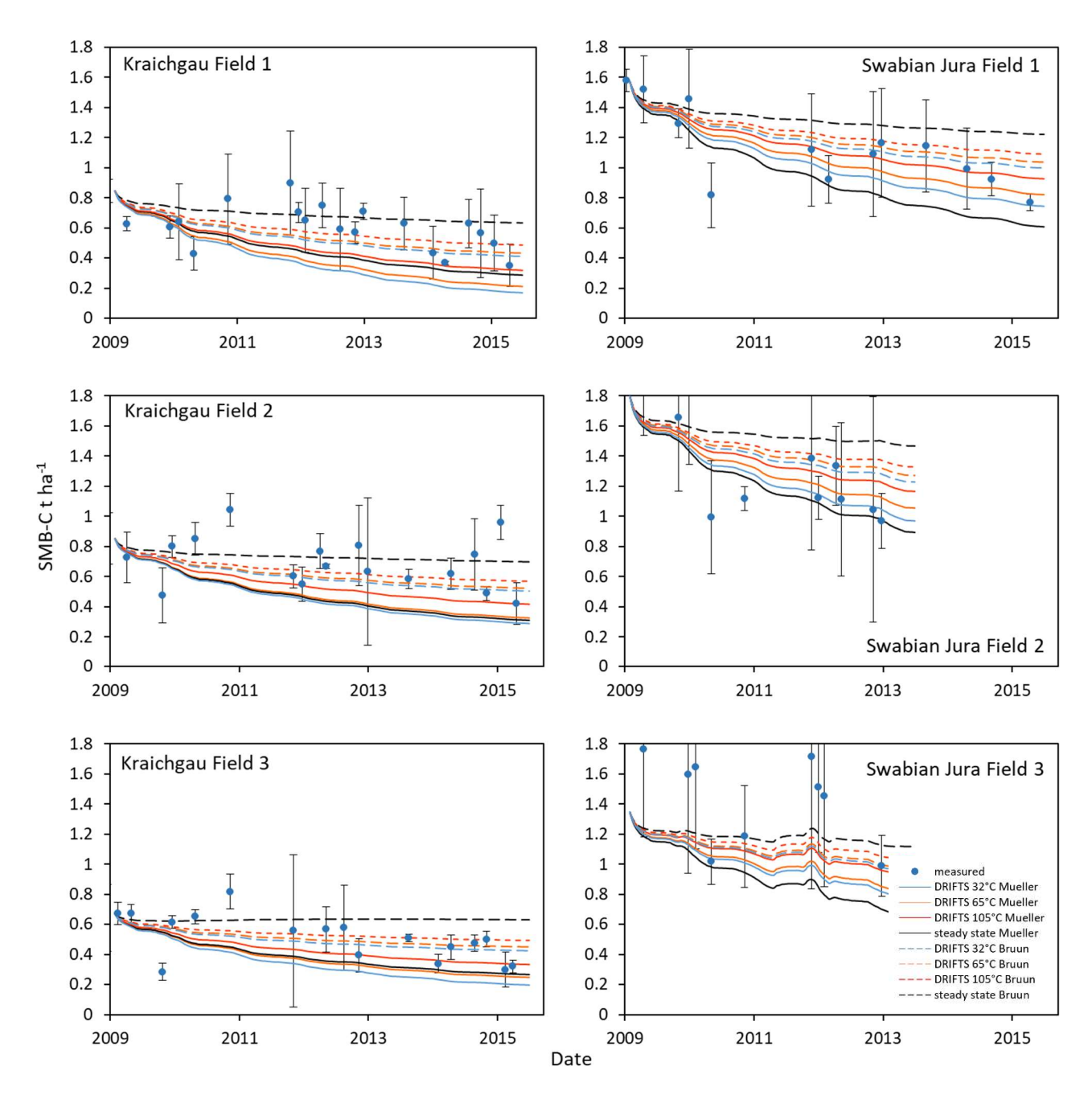

Figure S 3 SMB-C simulations for Kraichgau field 1, 2 and 3 as well as for Swabian Jura field 1, 2 and 3. Initializations were done (i) assuming steady state using the formula of Bruun and Jensen, (2002) with turnover rates of Mueller et al., (1997) and Bruun et al., (2003) and (ii) by the ratio of the 2930 cm-1 to the 1620 cm-1 peak of DRIFTS spectra at different drying temperatures using both turnover rates for simulations. Bars indicate standard deviation of all plots per field.

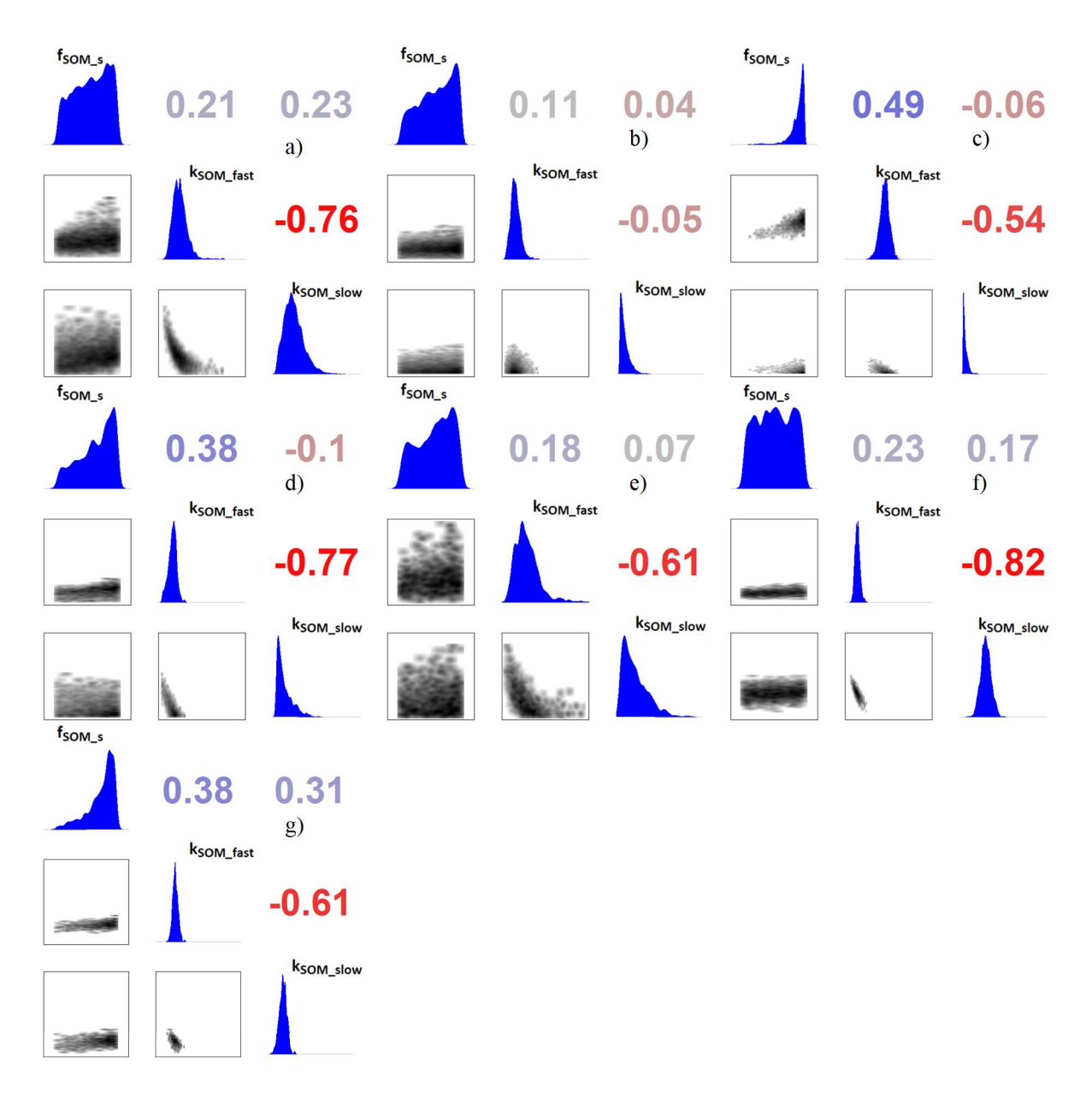

Figure S 4 Correlation matrices of the posterior distributions of different simulations from top left to bottom right: a) Ultuna b) Bad Lauchstädt, c) Kraichgau, d) Swabian Jura e) All combined with equal weights(using DSI) f) All combined without DSI and g) All combined with original weights (using DSI).

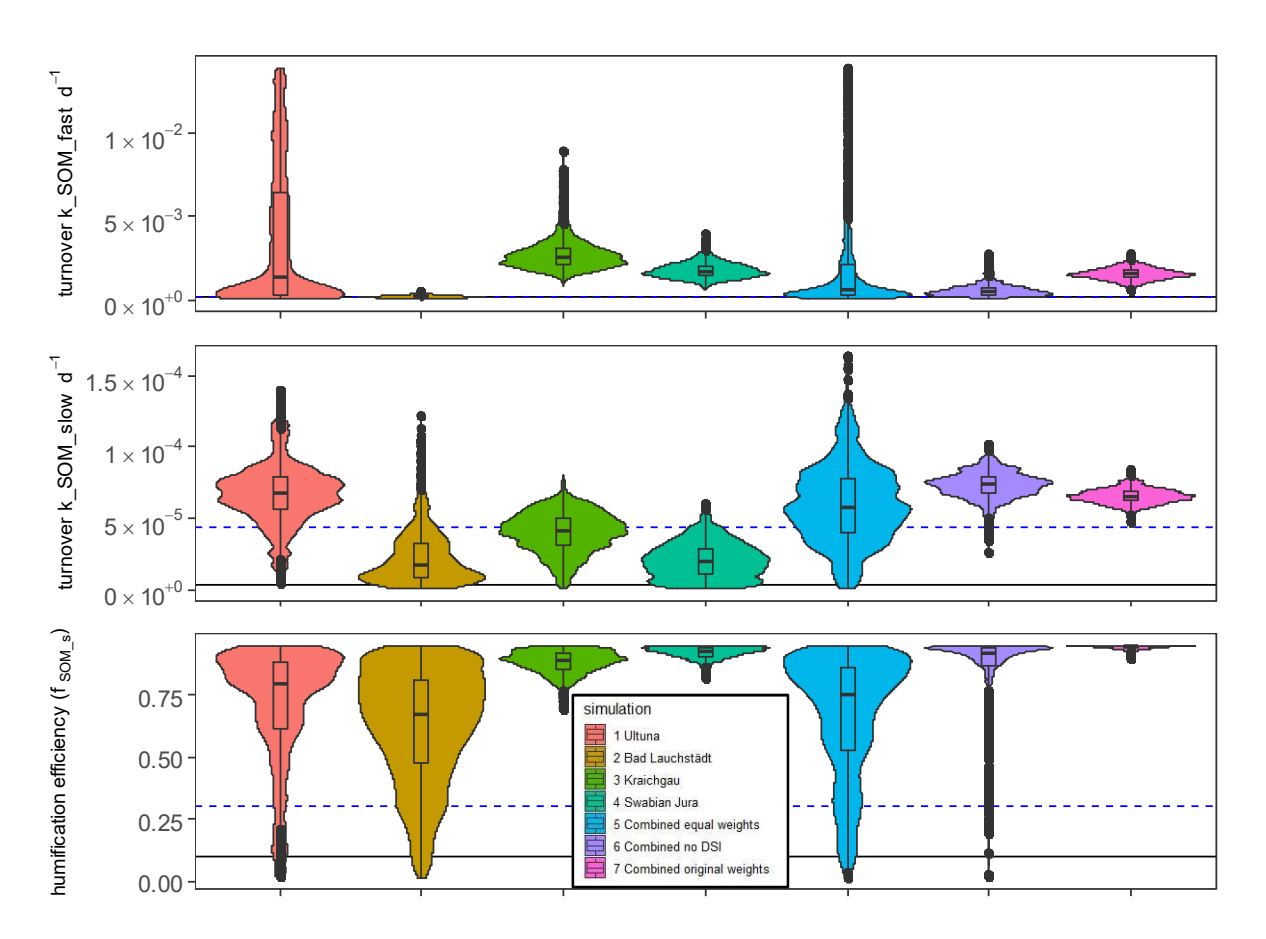

Figure S 5 Violin plots of the parameters, obtained by the Bayesian calibration when fsom\_slow was constrained to 95 %. The black line corresponds to the parameters of Mueller (1997), the blue dashed line to the parameters of Bruun (2003).

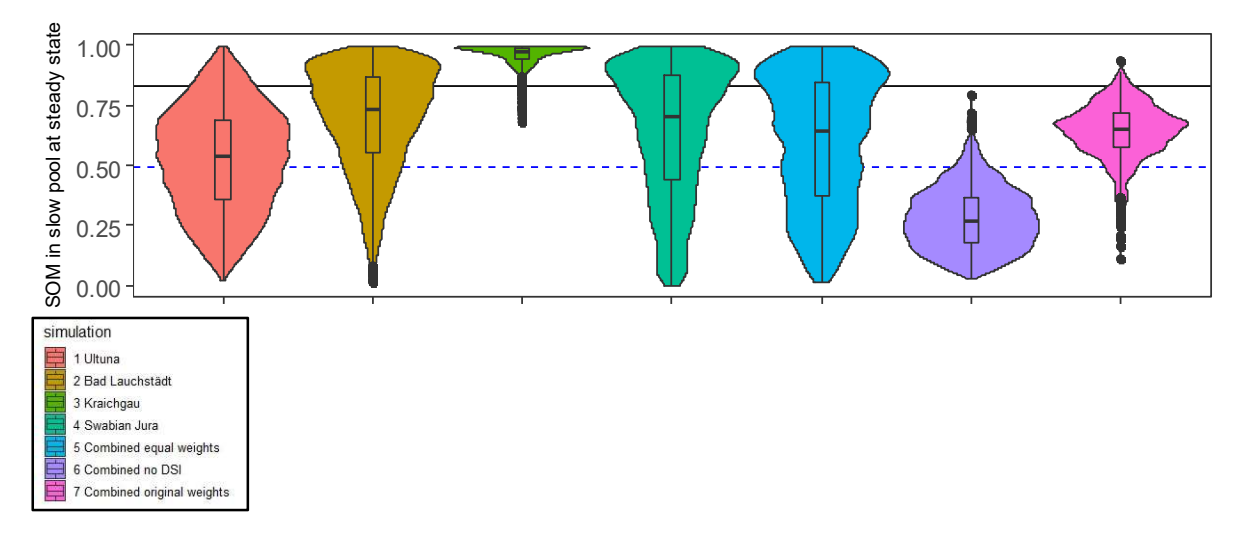

Figure S 6 Violin plots of the amount of SOM that would be in the slow pool at steady state for different Bayesian calibrations. The black line corresponds to the parameters of Mueller (1997), the blue dashed line to the value of Bruun (2003).

## 12 Supplementary Material:

## 12.1 SAS code of models used in for analysis of the model error

```
TITLE " final TOC for KR SJ) Temporal covariance structure sph"; 
5 ods graphics on; 
    proc glimmix data=Errors plots=residualpanel(conditional marginal); 
    ods output covparms FitStatistics diffs=diffs lsmeans=lsmeans; 
    class initialization turnover field days passed class;
    model E_TOC_root= initialization turnover days passed
10 initialization*turnover turnover*days_passed initialization*days_passed
    initialization*days_passed*turnover /ddfm=KR; 
    random days passed class /sub=field type=sp(sph)(days passed) ;
    random days passed class /sub=field* initialization*turnover
    type=sp(sph)(days passed)residual;
15 run; 
    ods graphics off;
    TITLE " final full Cmic KR SJ) Temporal covariance structure POW"; 
    ods graphics on; 
    proc glimmix data=Errors plots=residualpanel(conditional marginal); 
20 ods output covparms FitStatistics diffs=diffs lsmeans=lsmeans;
    class initialization turnover field days passed class;
     model E_Cmic_abs= initialization turnover days_passed 
     initialization*turnover turnover*days_passed initialization*days_passed 
    initialization*days passed*turnover /ddfm=KR;
25 random days_passed_class /sub=field type=sp(pow)(days_passed) ;<br>random days passed class /sub=field* initializat
    random days passed class /sub=field* initialization*turnover
    type=sp(pow)(days passed)residual;
    run; 
    ods graphics off; 
30 TITLE " final SOC for Ultuna) Simple random effect"; 
    ods graphics on; 
    proc glimmix data=Errors plots=residualpanel(conditional marginal); 
    ods output covparms FitStatistics diffs=diffs lsmeans=lsmeans normal; 
    class initialization turnover days passed class;
35 model ETOC abs= initialization turnover years passed
    initialization*turnover turnover*years passed initialization*years passed
    initialization*years passed*turnover /ddfm=KR;
    random days passed class;
    run; 
40 ods graphics off; 
    TITLE " final SOC for Bad Lauchstädt) Temporal covariance structure Sph"; 
    ods graphics on; 
    proc glimmix data=Errors plots=residualpanel(conditional marginal); 
45 ods output covparms FitStatistics diffs=diffs lsmeans=lsmeans; 
    class initialization turnover days_passed_class;<br>model E TOC sqr= initialization
                E TOC sqr= initialization turnover years passed
    initialization*turnover turnover*years_passed initialization*years_passed 
    initialization*years_passed*turnover /ddfm=KR;<br>random days passed class /sub=
50 random days_passed_class /sub= initialization*turnover 
    type=sp(Sph)(years passed) residual;
    run; 
    ods graphics off;
```
## 55 12.2 Selection of parameters subject to Bayesian calibration based on their importance within our model simulations

Here we explain, why only  $k_{SOM\_slow}$ ,  $k_{SOM\_fast}$  and the humification efficiency  $(f_{SOM\_s})$  were considered to be important parameters for Bayesian calibration of bare fallow plots within this study. We give a calculation example of internal recycling from SOM going to SMB and back to SOM. 60 The amount of remaining SOM as one part SOM cycles through SMB one time and then is stabilized as SOM again is defined as:

$$
SOM_{rec} = CUE * \frac{d_m}{m_m + d_m} * f_{SOM,f} \quad (8)
$$

Where SOM<sub>rec</sub> is the percentage of recycled native SOM after one cycle of microbial use, CUE is the carbon use efficiency,  $d_m$  is the microbial death rate,  $m_m$  is the microbial maintenance respiration rate, and  $f_{SOMf}$  is the 65 amount of dead microbial biomass going back to the fast SOM pool as microbes die. The results using the parameters of both parameter sets are identical here: 50% x 9% x 40% = 1.8% for the fast SOM pool, and 40% x 9% x 40% = 1.44% for the slow SOMFehler! Verweisquelle konnte nicht gefunden werden.. From this very low recycling rates, it follows that without carbon inputs, the recycling parameters are irrelevant for simulation of SOM content and only the speed of decomposition and humification determine how much is left at a certain 70 point in time.